## Payroll Online Service Center (POSC)

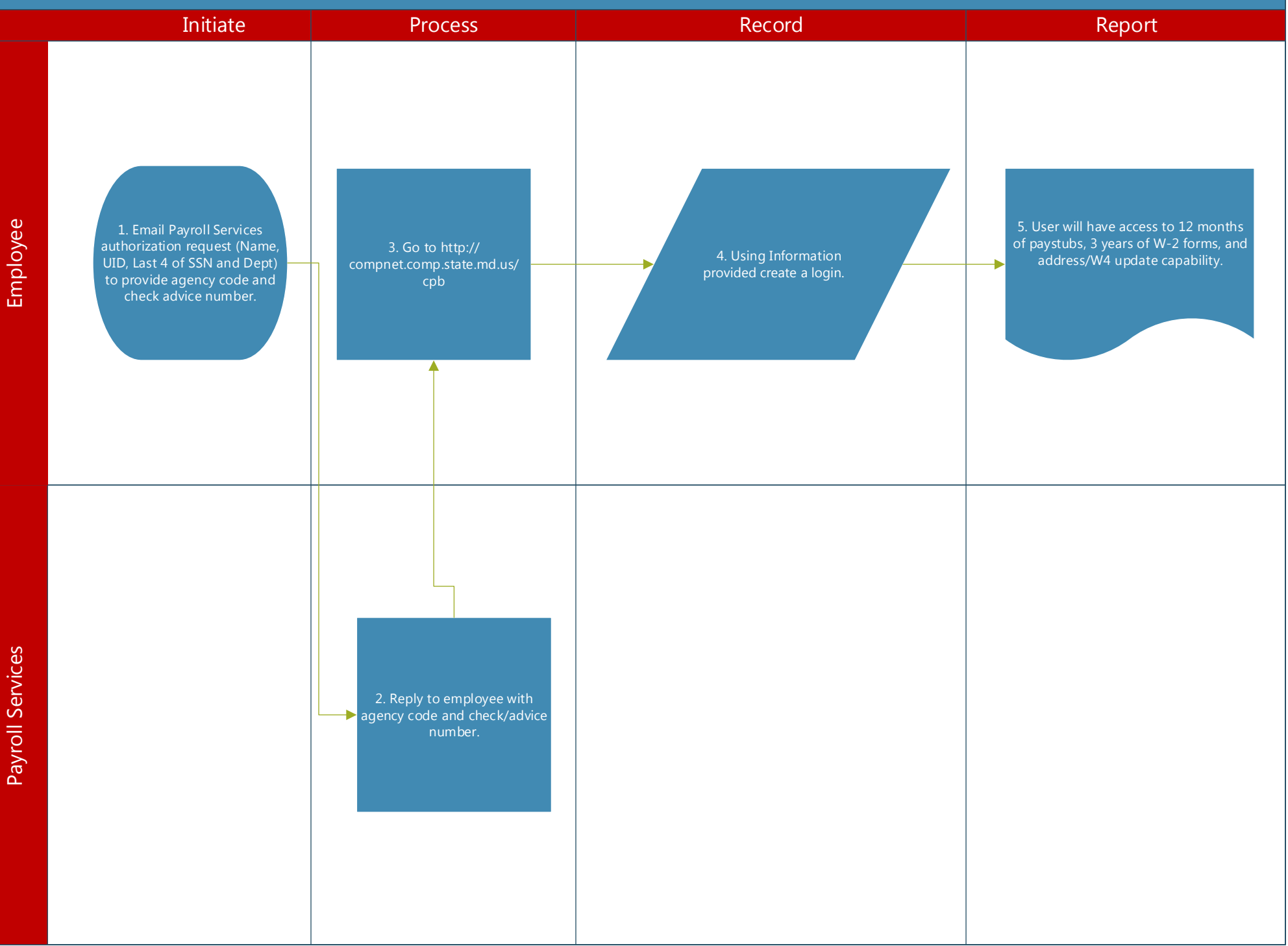